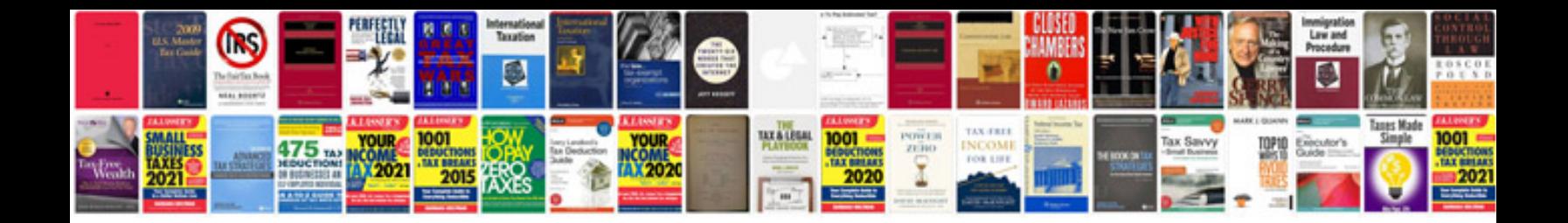

**Primary document analysis worksheet** 

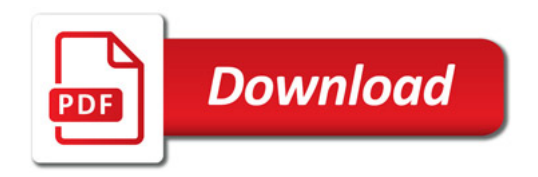

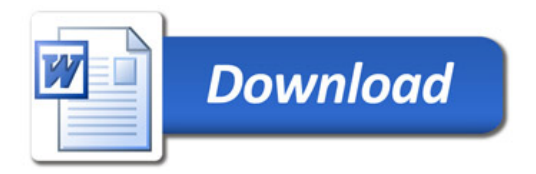